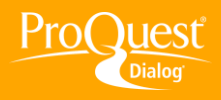

## **USING PROQUEST ADMINISTRATOR TOOLS**

## **Set up individual My Research accounts**

**TASK:** The My Research Administrator tool is designed for use by the designated Administrator at an organization's site. You can set up and edit individual accounts.

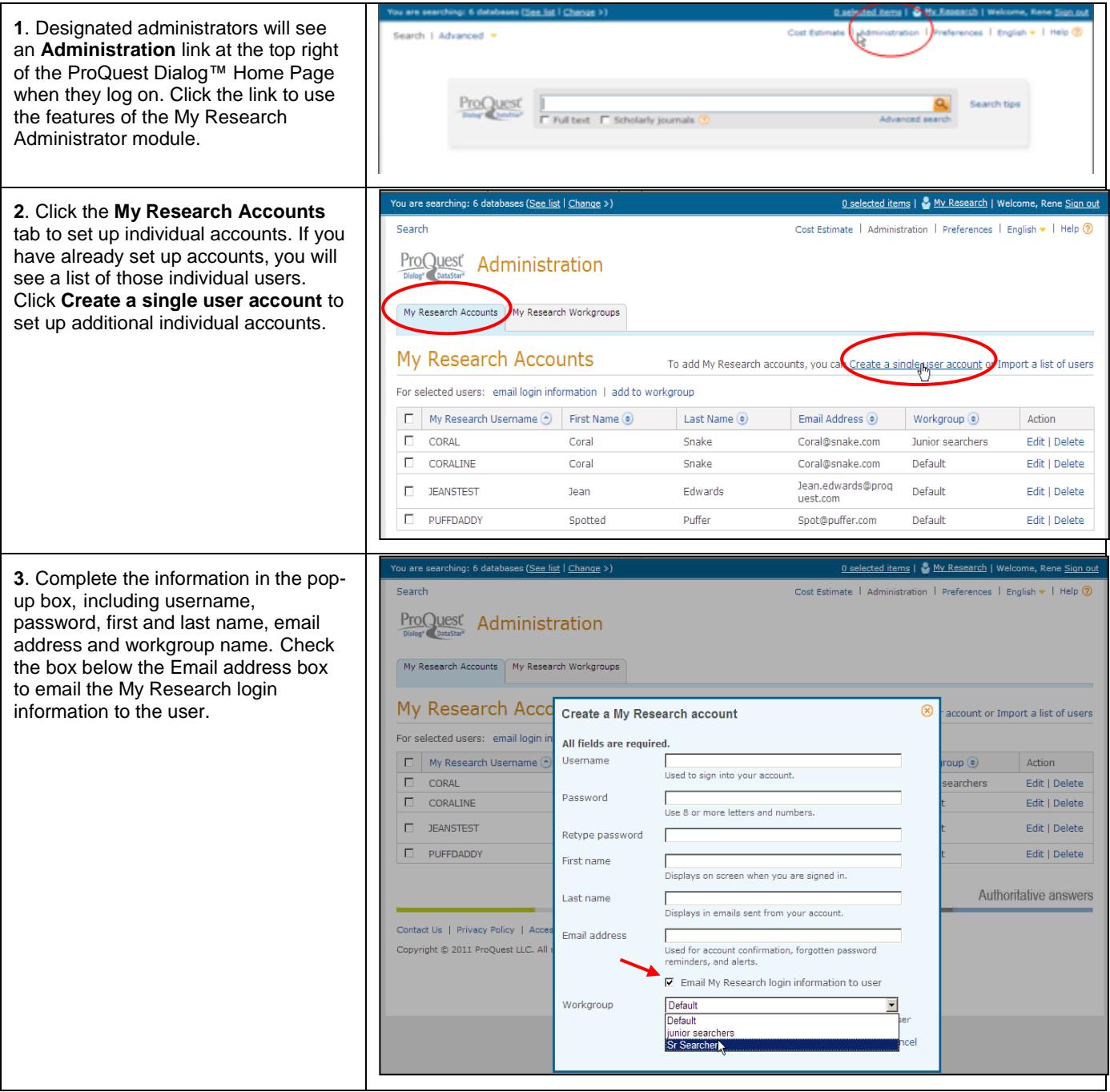

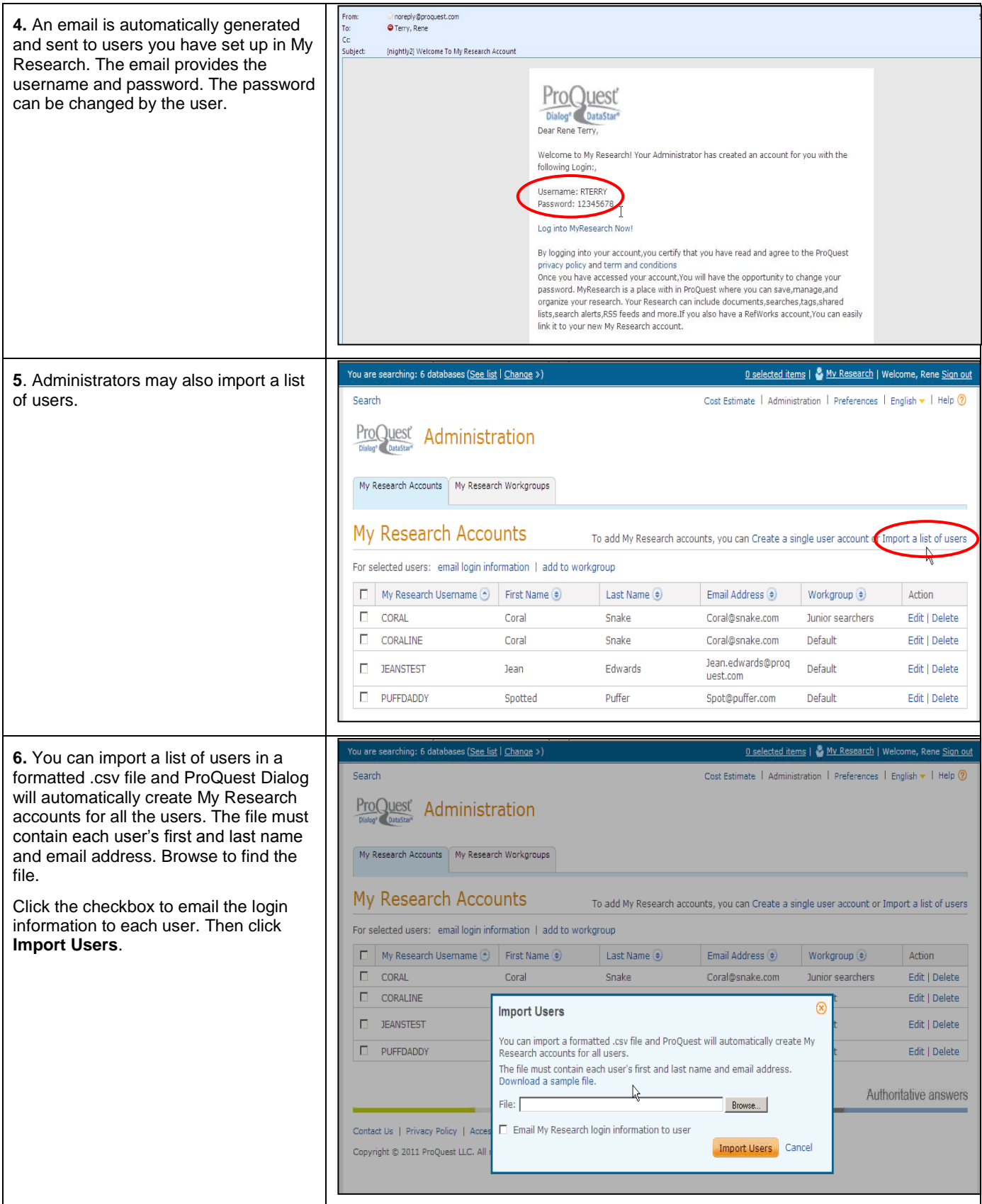

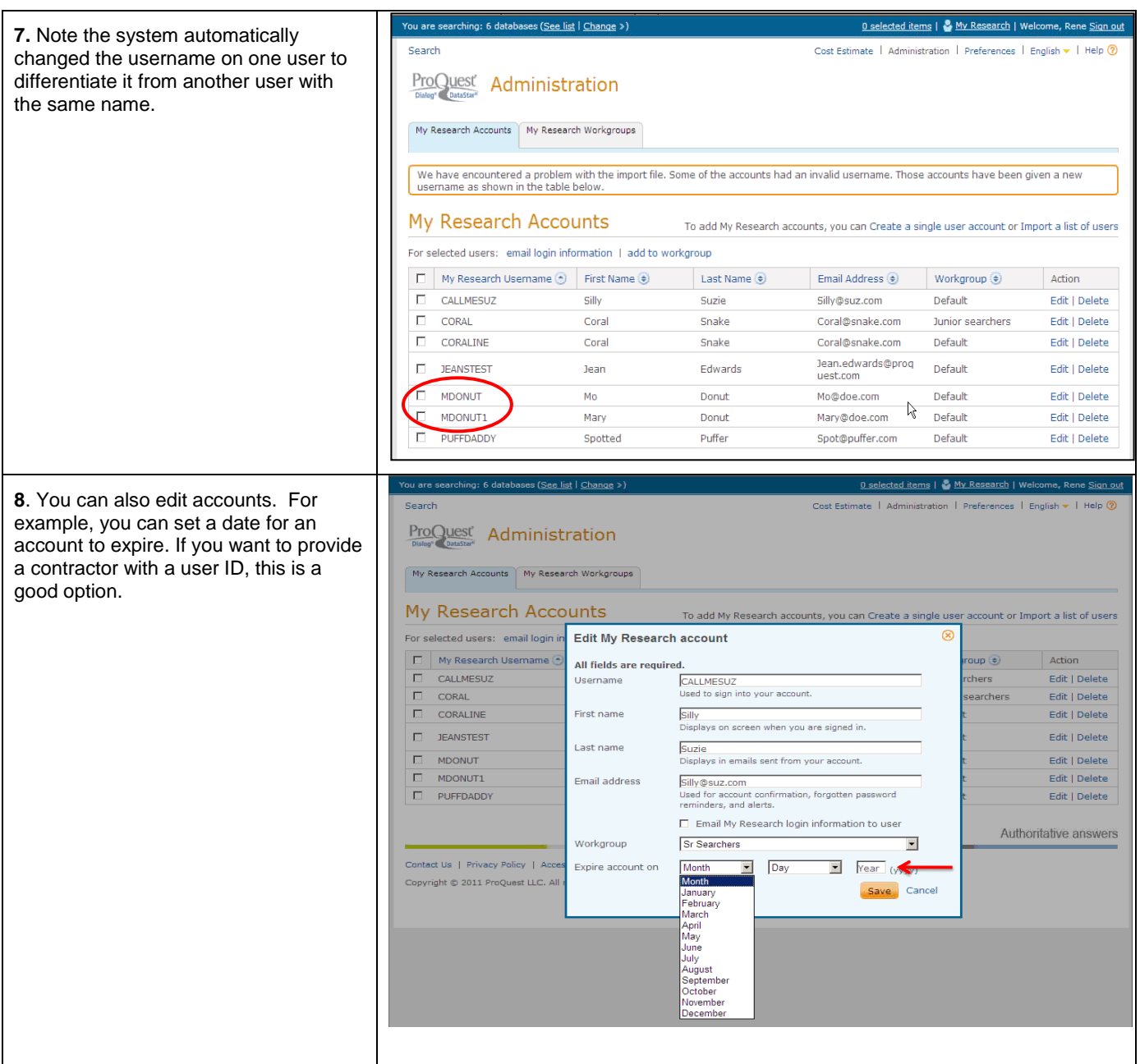

## **NEED HELP?**

To learn more about ProQuest Dialog™, visit us online or contact our Global Customer Support team

**Web:** [www.dialog.com/proquestdialog](http://www.dialog.com/proquestdialog) **Call:** +1 800 334 2564 (North America) +00 800 33 34 2564 (outside North America) Email: [customer@dialog.com](mailto:customer@dialog.com)